# Grimm\_Database

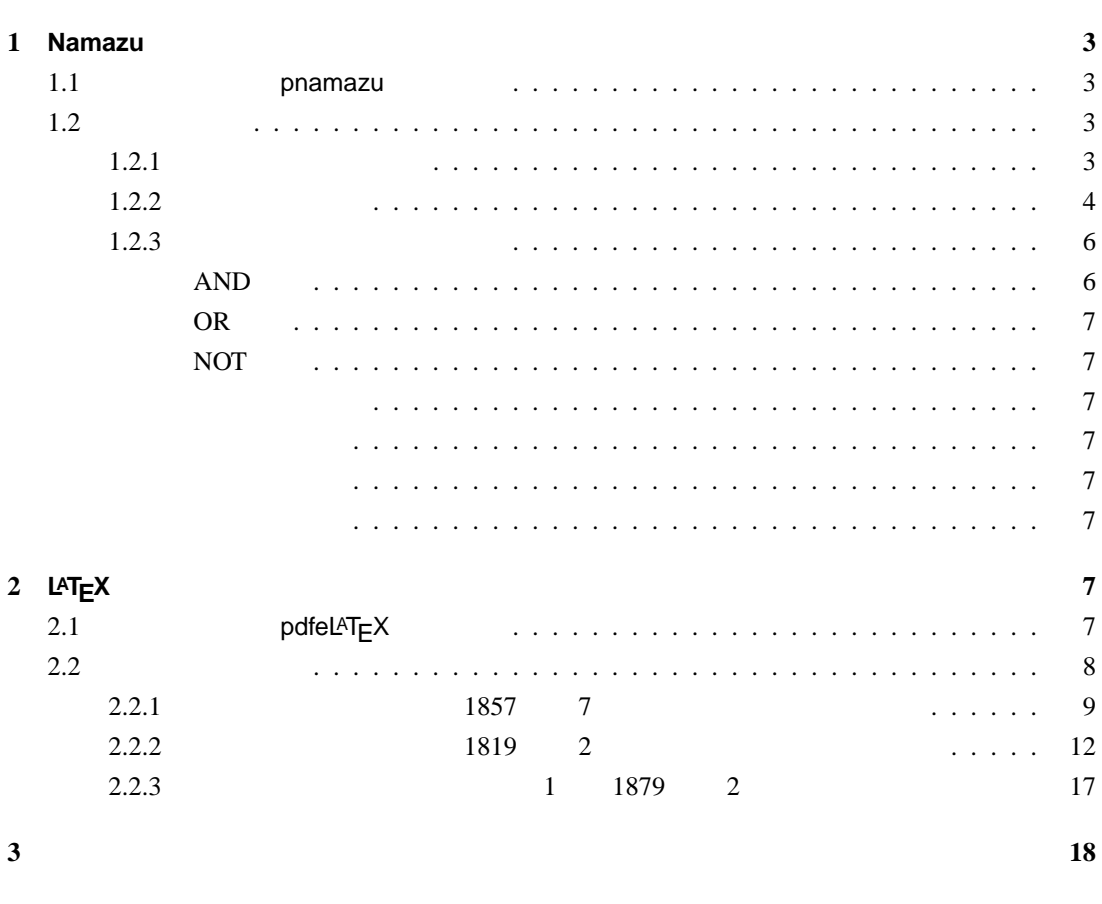

参考文献 **19**

はじめに **2**

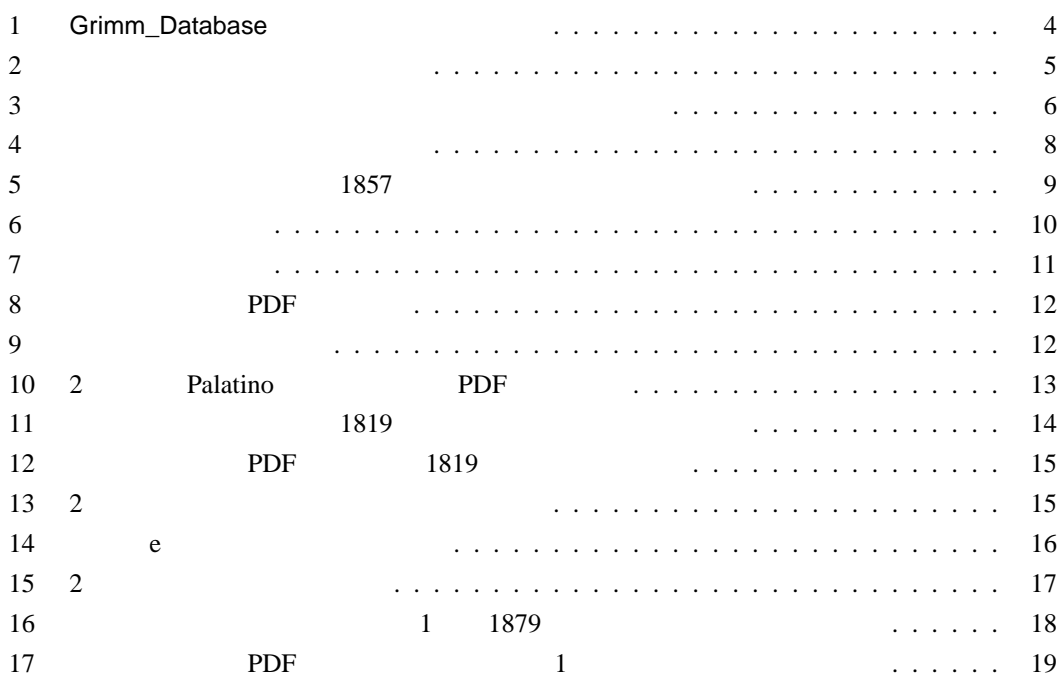

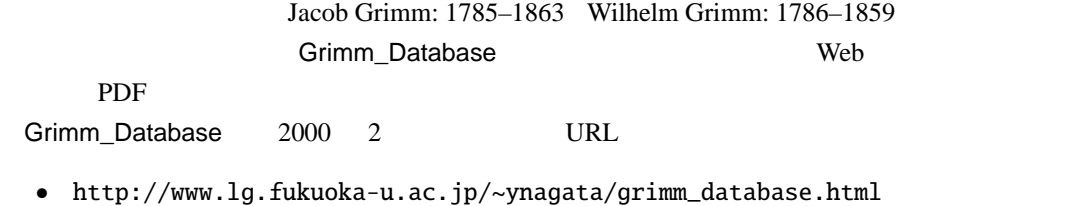

 $\sim$  1 and  $\sim$  2 and  $\sim$  2 and  $\sim$  2 and  $\sim$  2 and  $\sim$  2 and  $\sim$  2 and  $\sim$ 

 $\sim$  2

 $1 \tWebb$ Grimm\_Database 2004 3 31 OS<br>
Solaris OS Linux OS Linux OS Linux  $2$ Grimm\_Database

2 1 2 1819

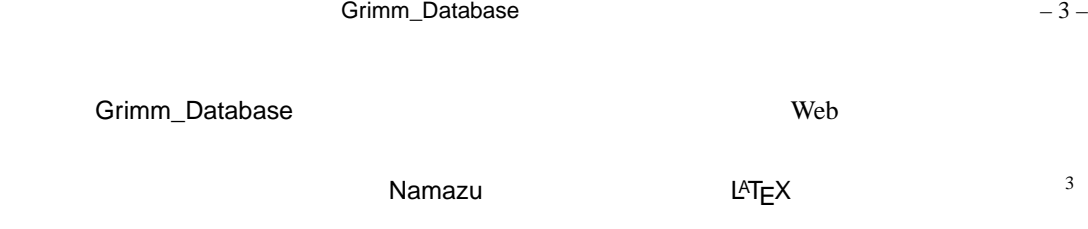

## **1 Namazu**

## 1.1 **pnamazu**

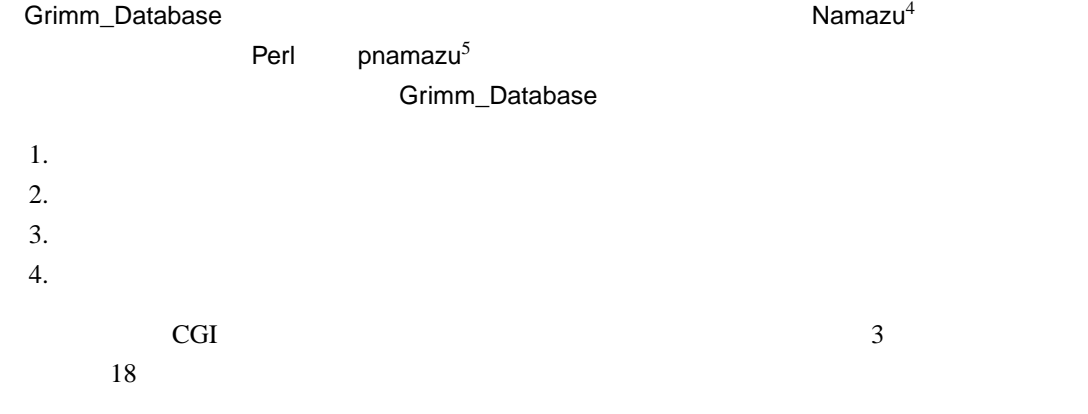

## $1.2$

 $\text{Web} \qquad 1 \quad 4 \qquad \qquad ^6$ pnamazu usage briefly explained also in Japanese

• http://www.lib.fukuoka-u.ac.jp/~camp/HomeP2/eshiryo/ grimmdatabase/howto/pnamazu.html

#### $1.2.1$

| 1. Query |           | äöüÄÖÜß | "a "o "u "A |
|----------|-----------|---------|-------------|
|          | $1\quad4$ |         |             |

 $3 \text{ LATEX}$  2  $^4 \text{ http://www.namazu.org/} \text{Namazu} \quad \text{GPL2: GNU General Public License version 2}$ pnamazu

 $rac{6}{7}$  How to search

<sup>5</sup> http://www01.tcp-ip.or.jp/~furukawa/pnamazu/  $\frac{6}{100}$  $7$ 

 $-4-$ 

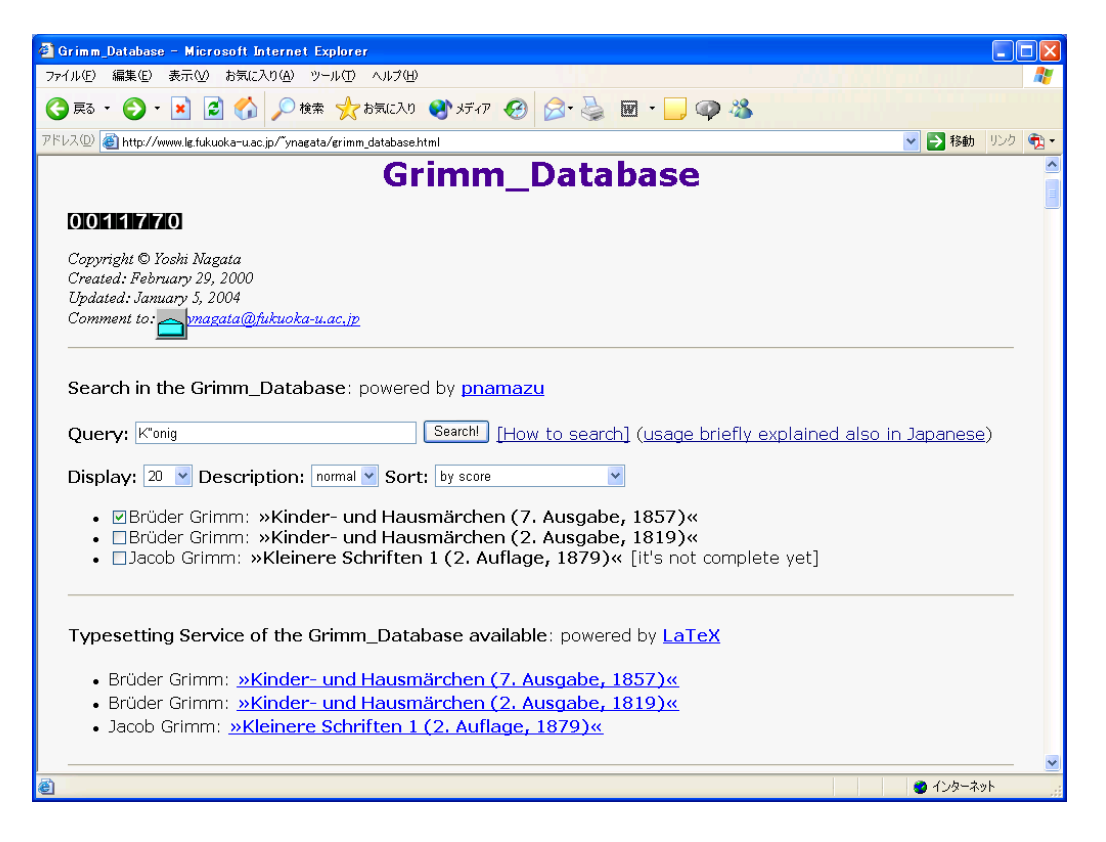

1: Grimm\_Database

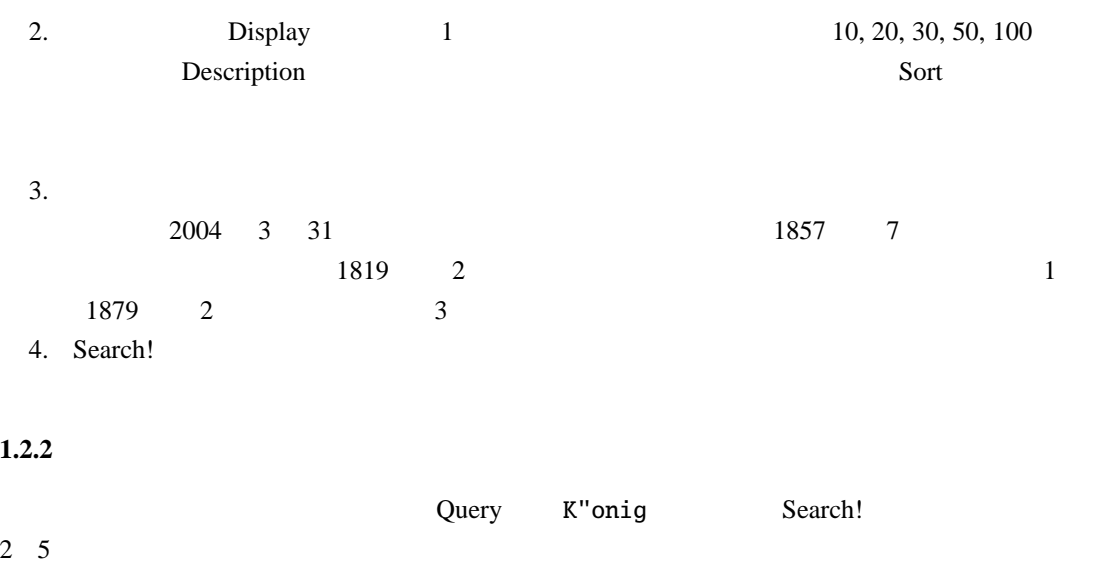

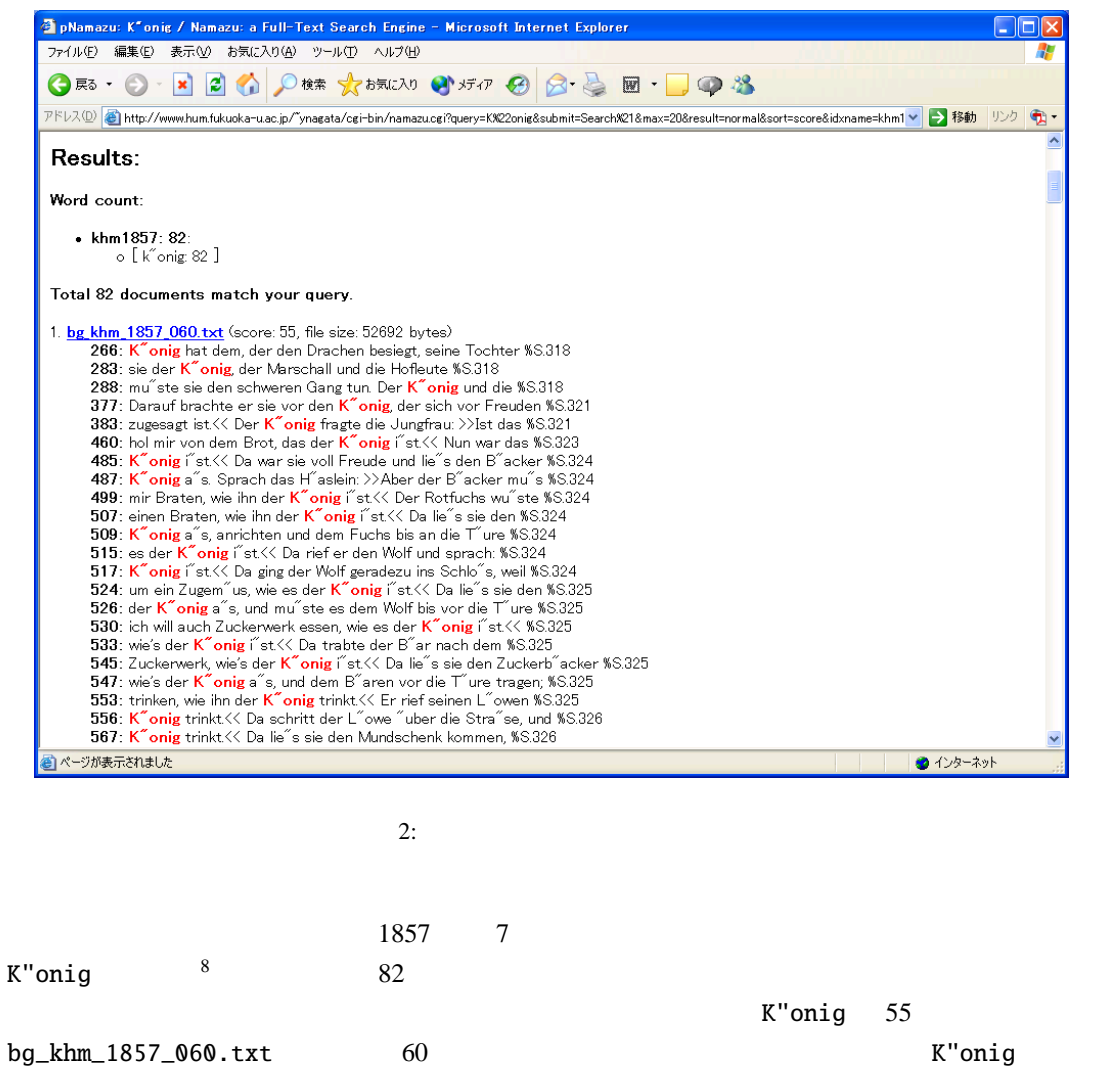

K"onigin k"onigliche

 $\%S.318$  $\overline{9}$ 

 $\overline{3}$  6  $\overline{8}$ 

bg\_khm\_1857\_060.txt

 $\begin{array}{c|cc}\n\hline\n\text{8} & & \\
\hline\n\text{9\%} & \text{T}_{E}\text{X}\n\end{array}$ 

 $B$ IBTE $X$ <sup>10</sup>

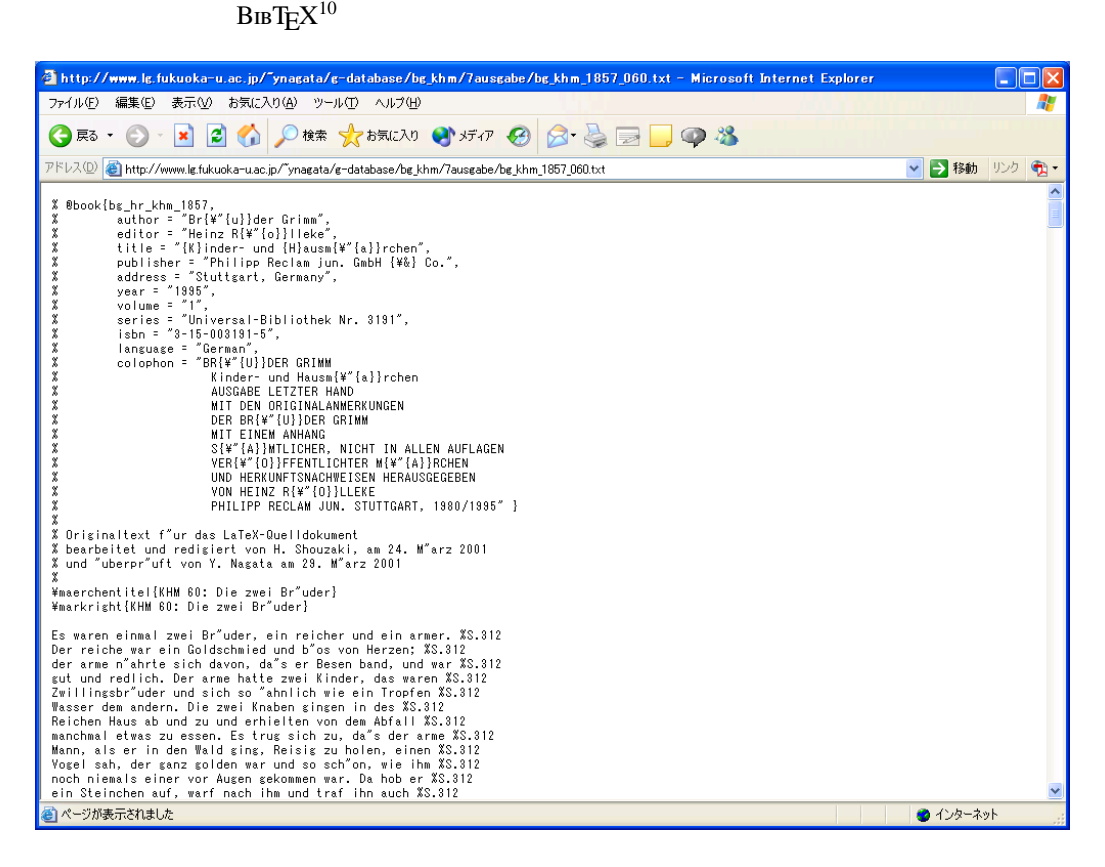

 $3:$ 

 $1.2.3$ 

#### Grimm\_Database

 $\bf{AND}$  and  $\bf{AND}$ 

H"ansel and Gretel and Vater

 $and$ 

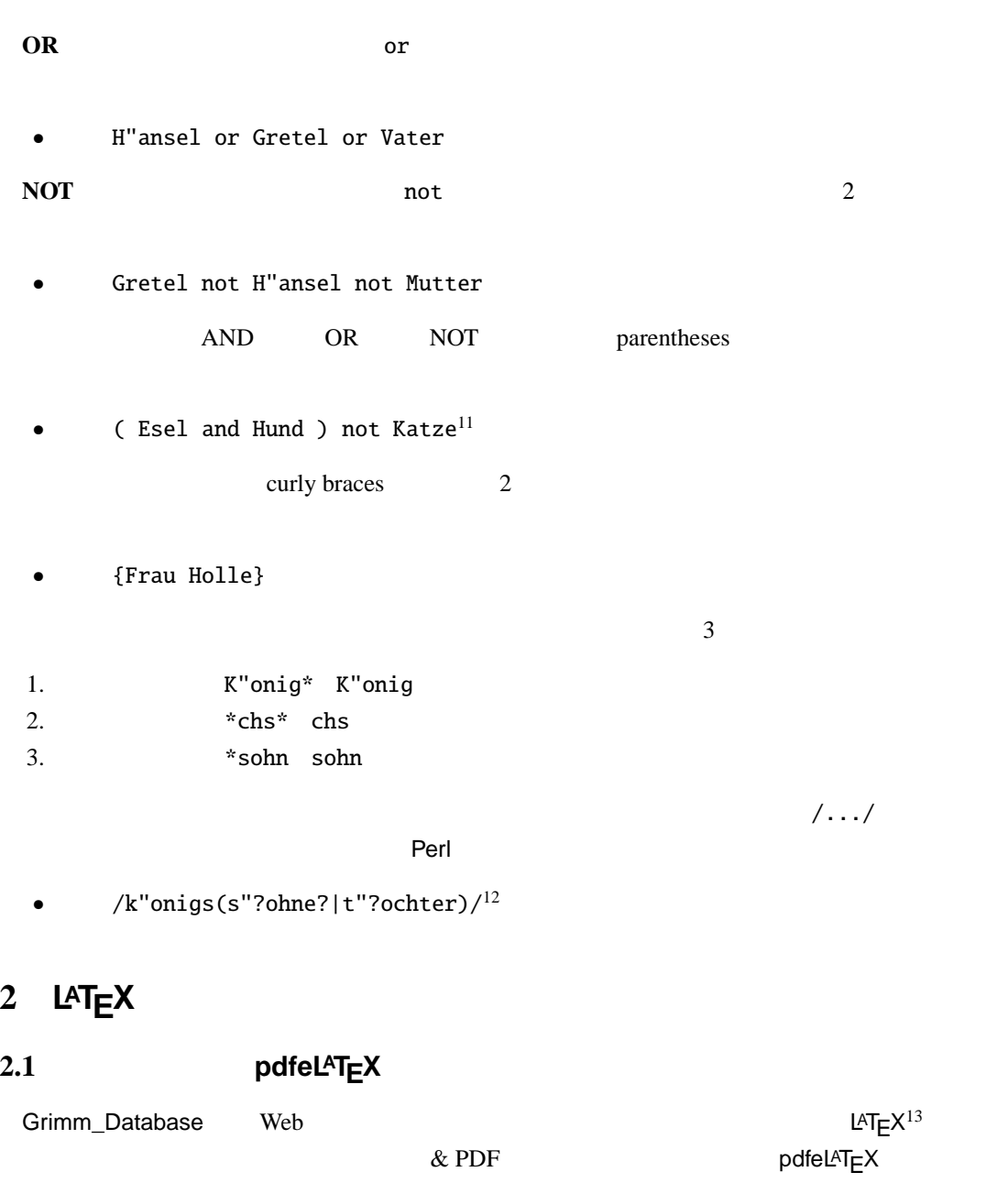

K"onigssohn or K"onigss"ohne or K"onigstochter or

LAT<sub>E</sub>X LPPL: LAT<sub>E</sub>X project public license

 $\frac{11}{12}$  Esel Hund Katze

K"onigst"ochter  $^{13}$  http://www.latex-project.org/  $pdfelAT<sub>E</sub>X$ 

LAT<sub>E</sub>X / pdfeLAT<sub>E</sub>X 1 pp.333–363  $J$   $LATEX 2<sub>\varepsilon</sub>$  Web • http://www.lg.fukuoka-u.ac.jp/~ynagata/latex.html Grimm\_Database  $L^{A}T_{F}X$  PDF  $\Gamma$  and  $\Gamma$  and  $\Gamma$  and  $\Gamma$  and  $\Gamma$  are  $\Gamma$  and  $\Gamma$  are  $\Gamma$  and  $\Gamma$  are  $\Gamma$  and  $\Gamma$  are  $\Gamma$  $\frac{14}{3}$  $T_{E}X / L^{2}T_{E}X$  Web  $W_{E}Y$ • http://www.matsusaka-u.ac.jp/~okumura/texfaq/serveonweb.html Grimm\_Database PHP  $3$  and  $18$  $2.2$  $2004 \quad 3 \quad 31$  1857  $7$  and  $1819$   $2$  $1 \t 1879 \t 2$ Grimm\_Database トップページを少々下にスクロールしていくと図 4 8 ページ)のような自動

Typesetting Service of the Grimm\_Database available: powered by LaTeX

- Brüder Grimm: **»Kinder- und Hausmärchen (7. Ausgabe, 1857)«**<br>• Brüder Grimm: <u>»Kinder- und Hausmärchen (2. Ausgabe, 1819)«</u>

· Jacob Grimm: »Kleinere Schriften 1 (2. Auflage, 1879)«

 $4:$ 

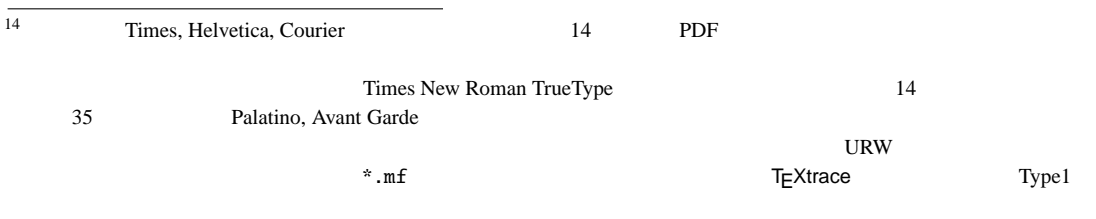

## **2.2.1 1857 7**

 $\mathscr{B}$  Minder- und Hausmärchen (7. Ausgabe, 1857)«  $\qquad \qquad$  5 9

 $16 \text{ PFT}_\text{E}$ 

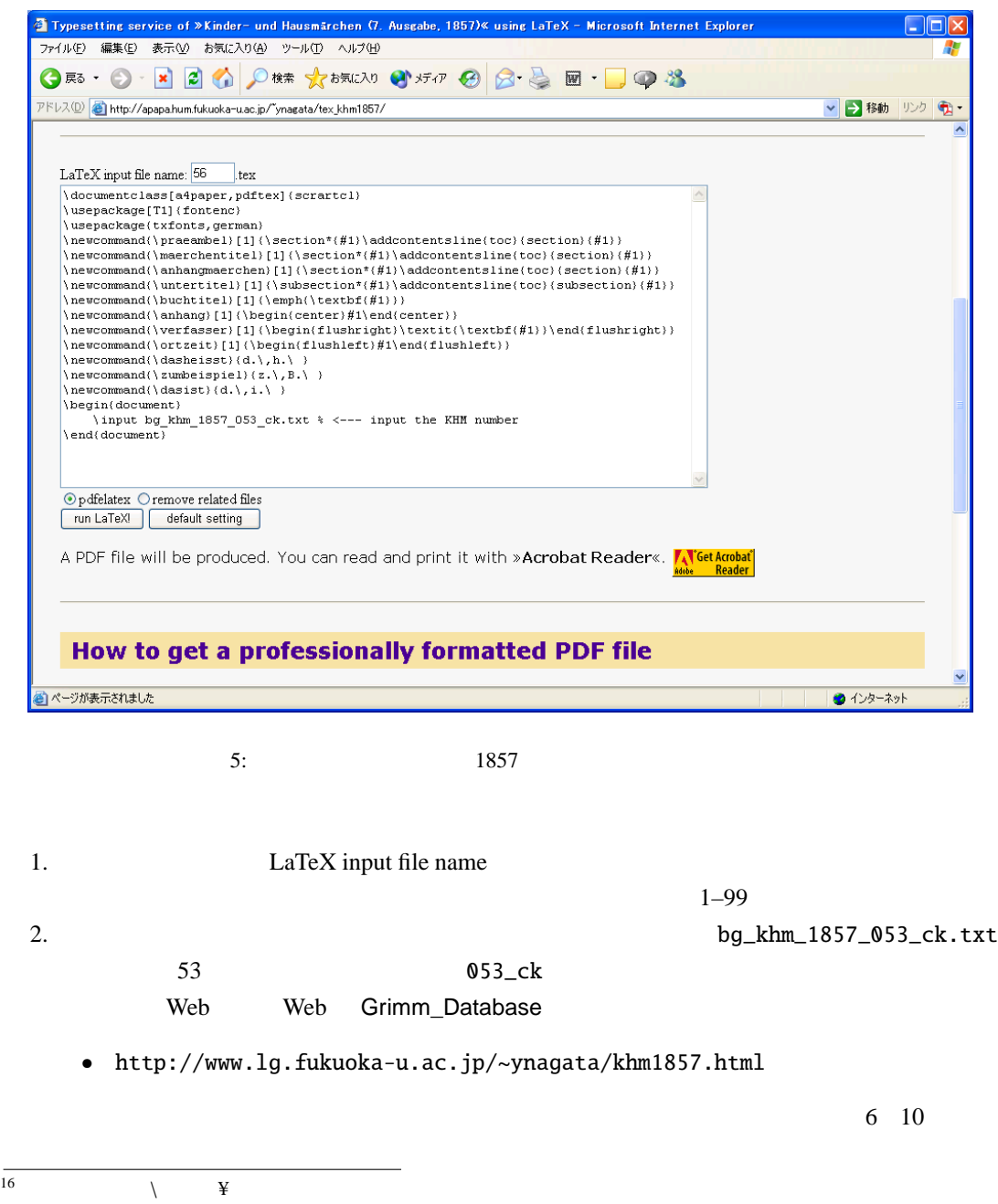

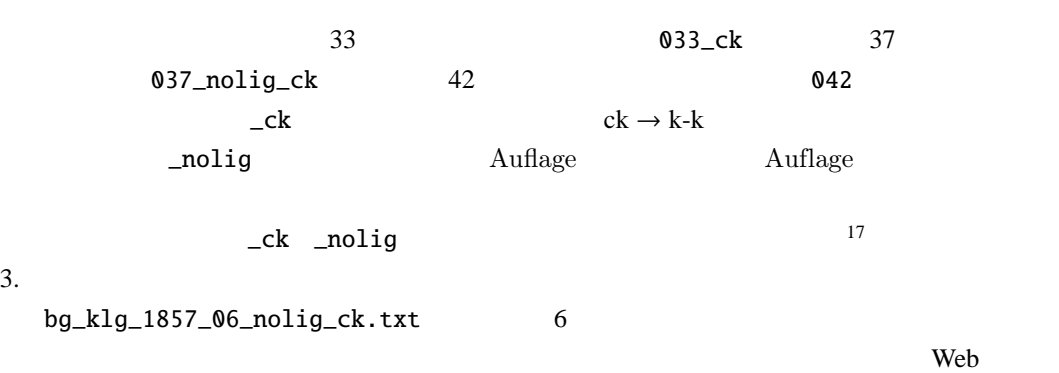

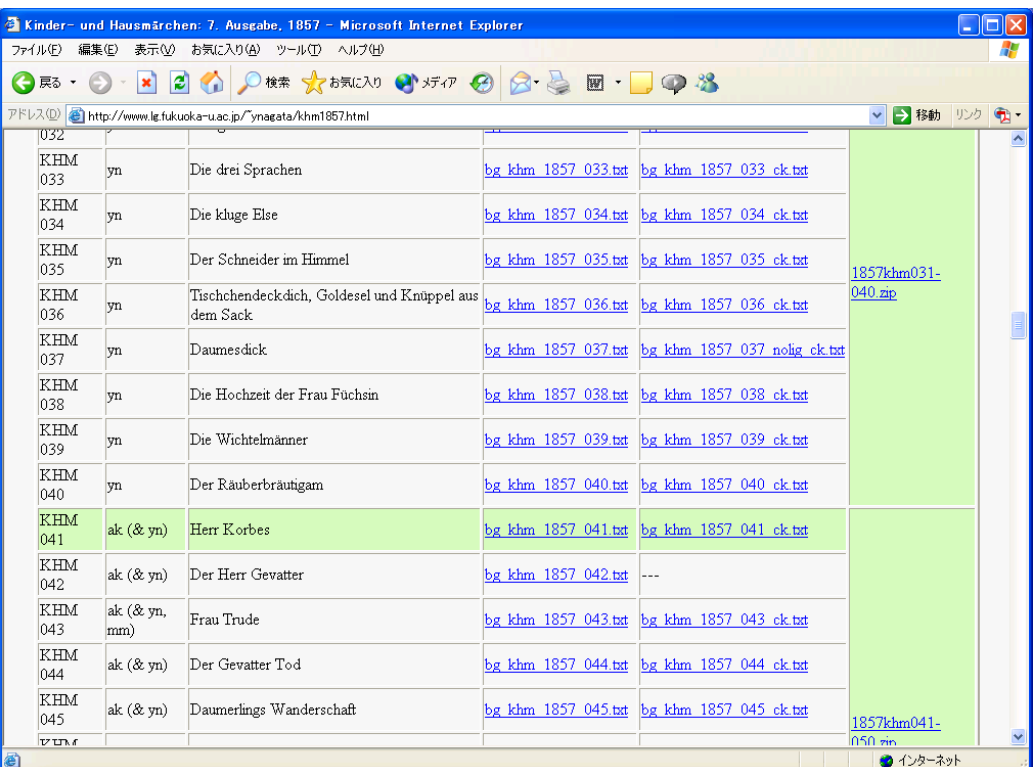

6:

4. run LaTeX! <sup>18</sup>

- 
- 
- 6. 56.pdf

 $5.$   $7.11$ 

 $\overline{17}$   $\overline{3}$  $18 \t2004$  3 31 CPU

#### Grimm\_Database  $-11 -$

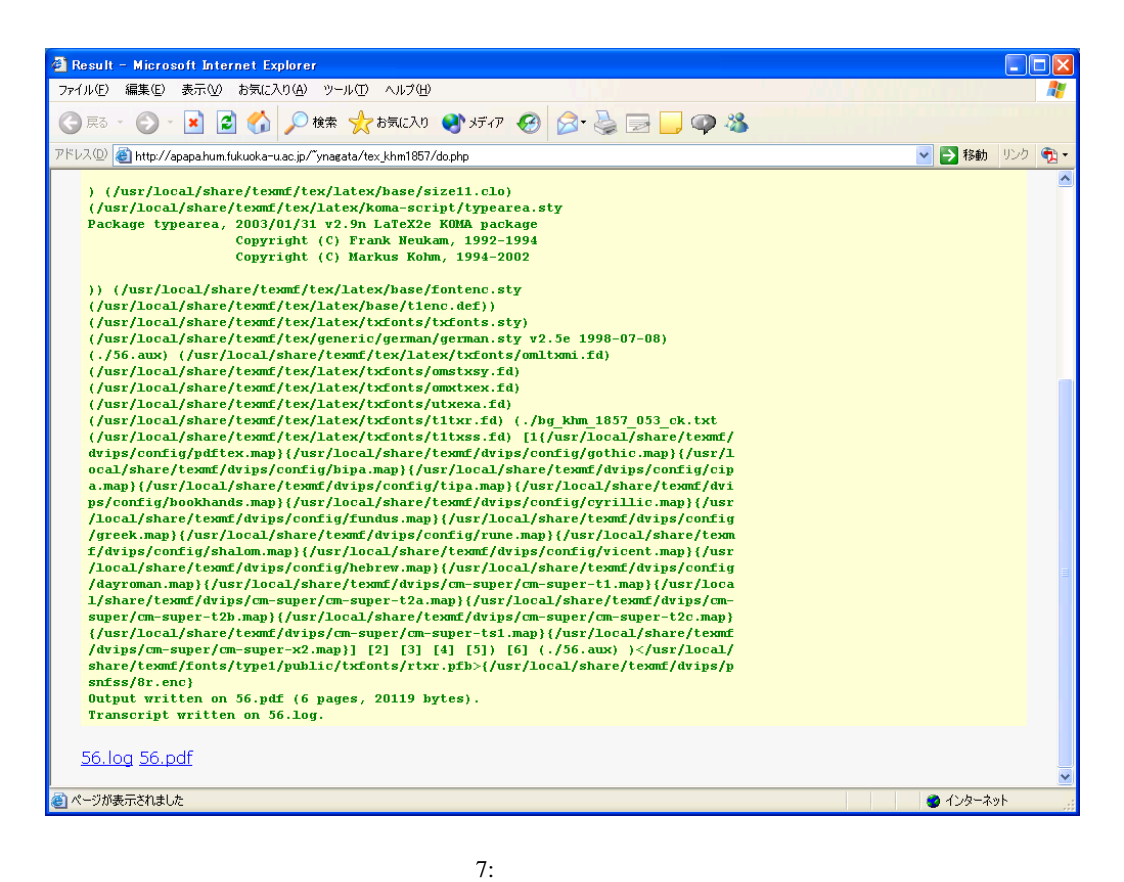

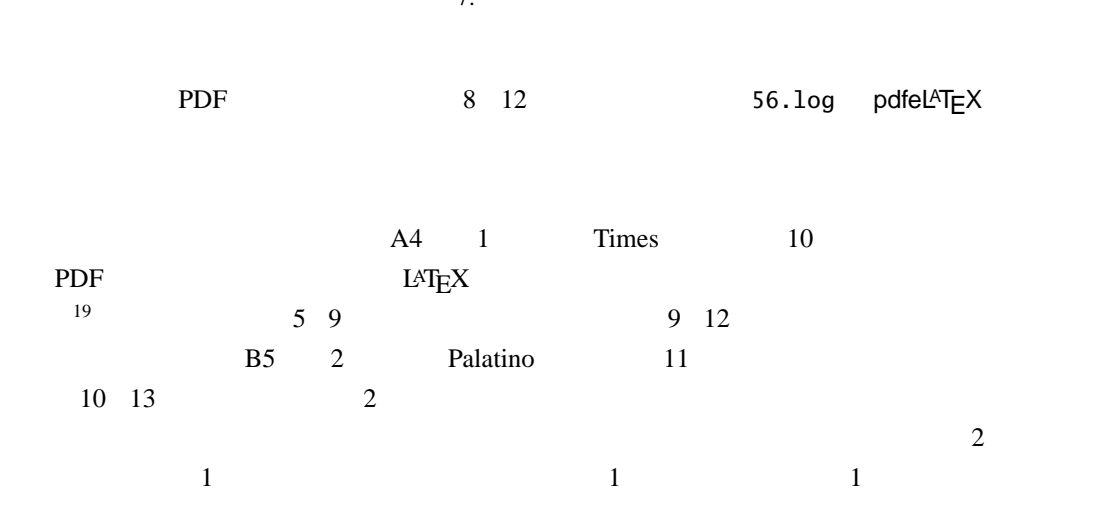

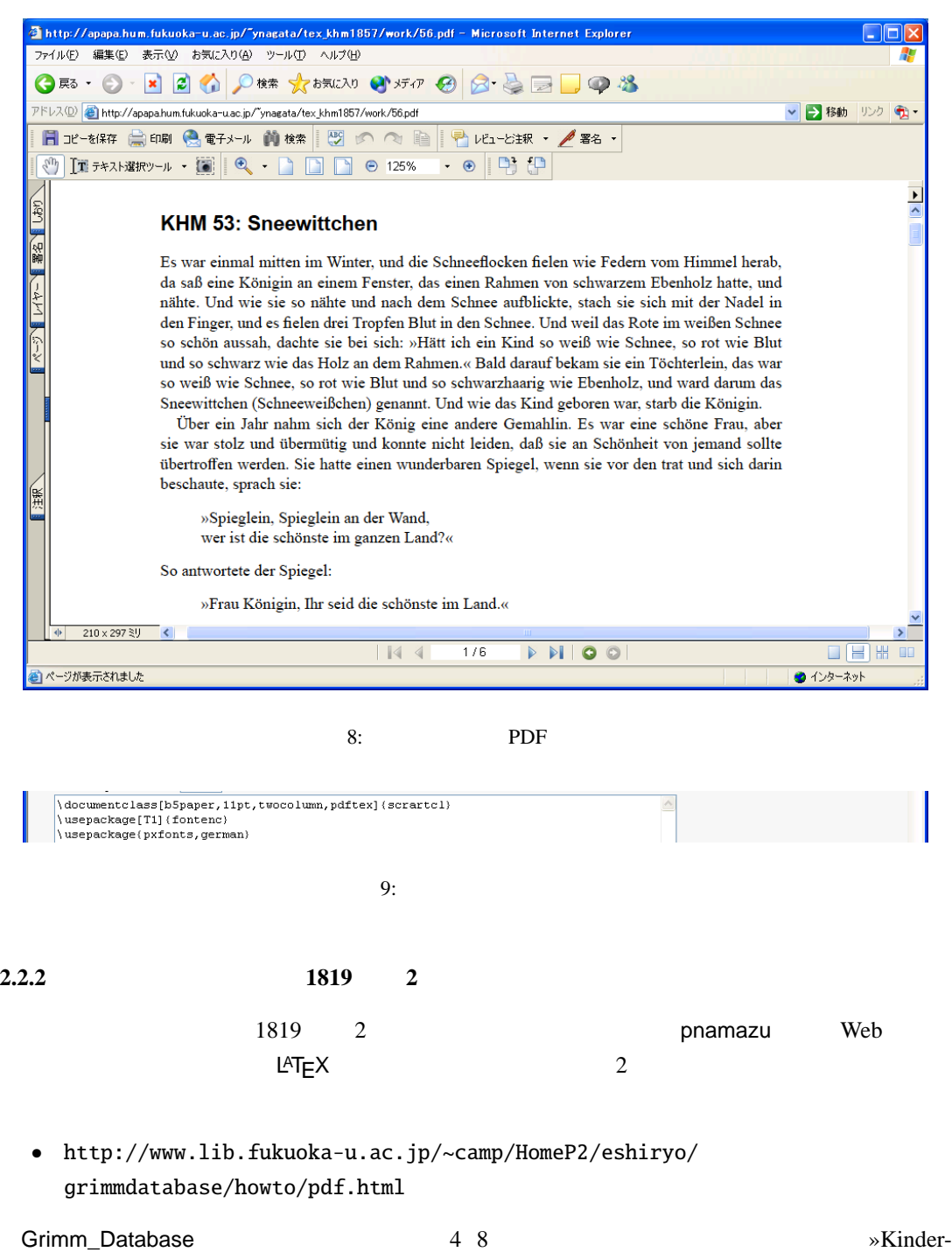

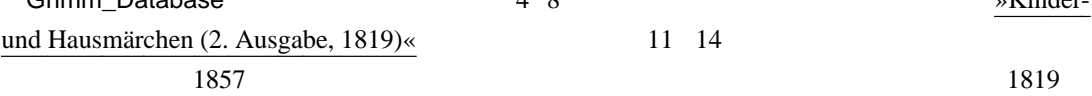

#### Grimm\_Database  $-13 -$

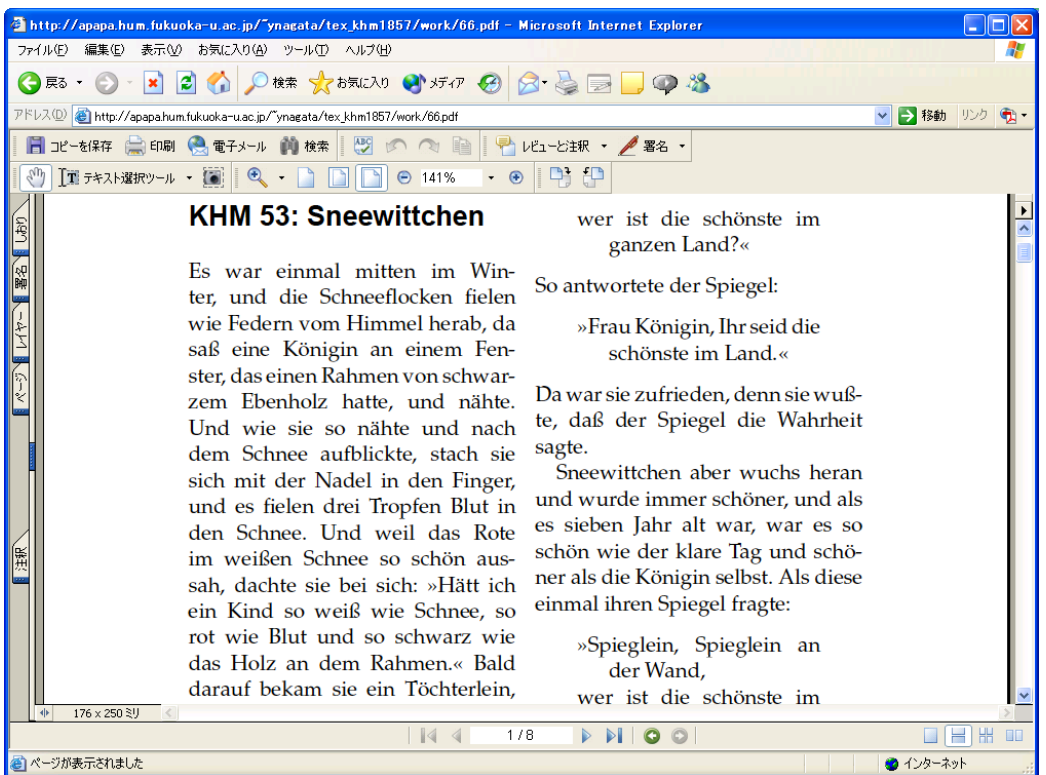

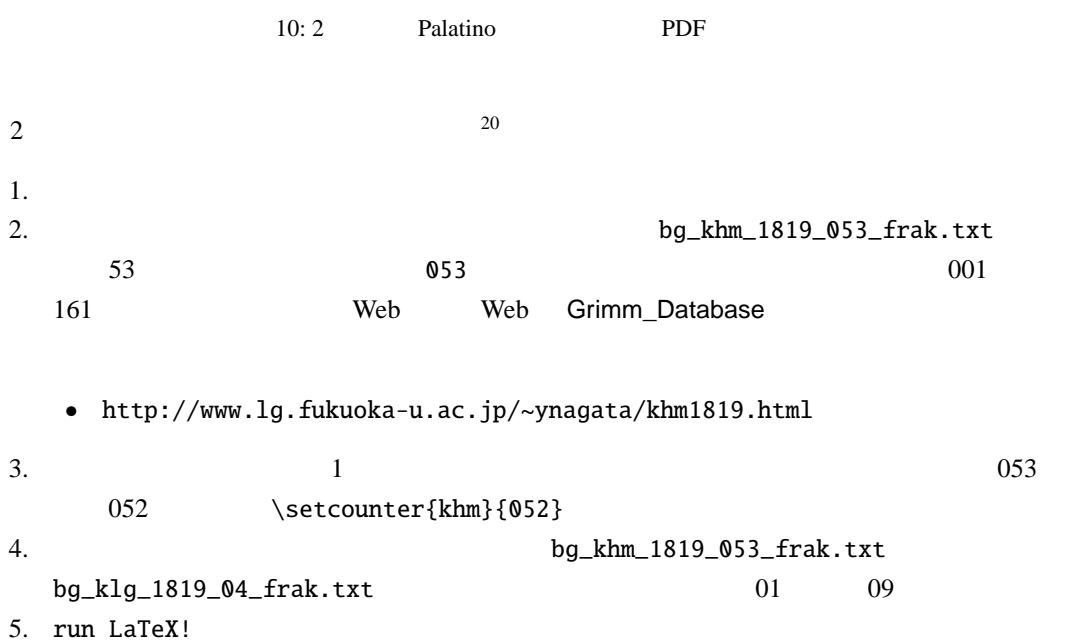

 $-14-$ 

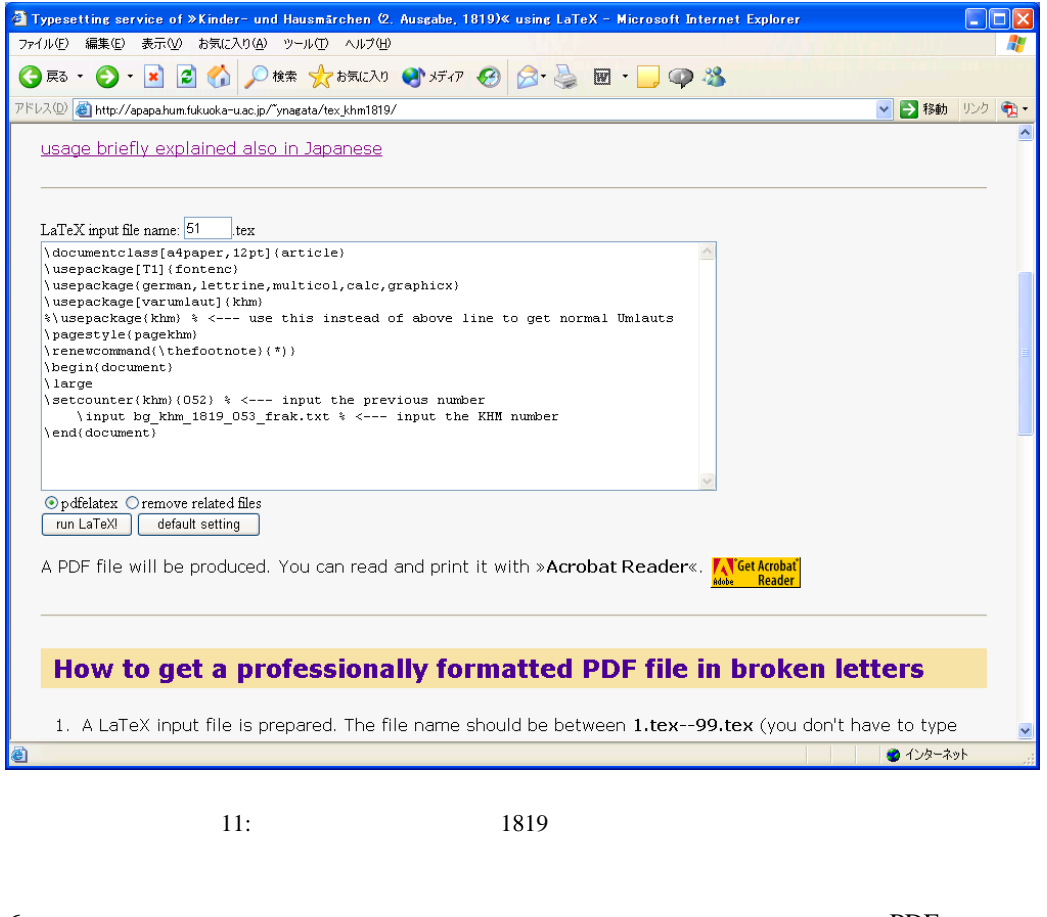

 $6.$  $12 \t15$  $\bf e$  $\overline{2}$  13 15  $\epsilon$  e  $\epsilon$  2  $14\quad16$  $15 \quad 17$  $1819$   $2$ 

\documentclass[a4paper,pdftex]{scrartcl} \usepackage[T1] {fontenc} \usepackage{txfonts,german,lettrine,multicol,calc,graphicx}

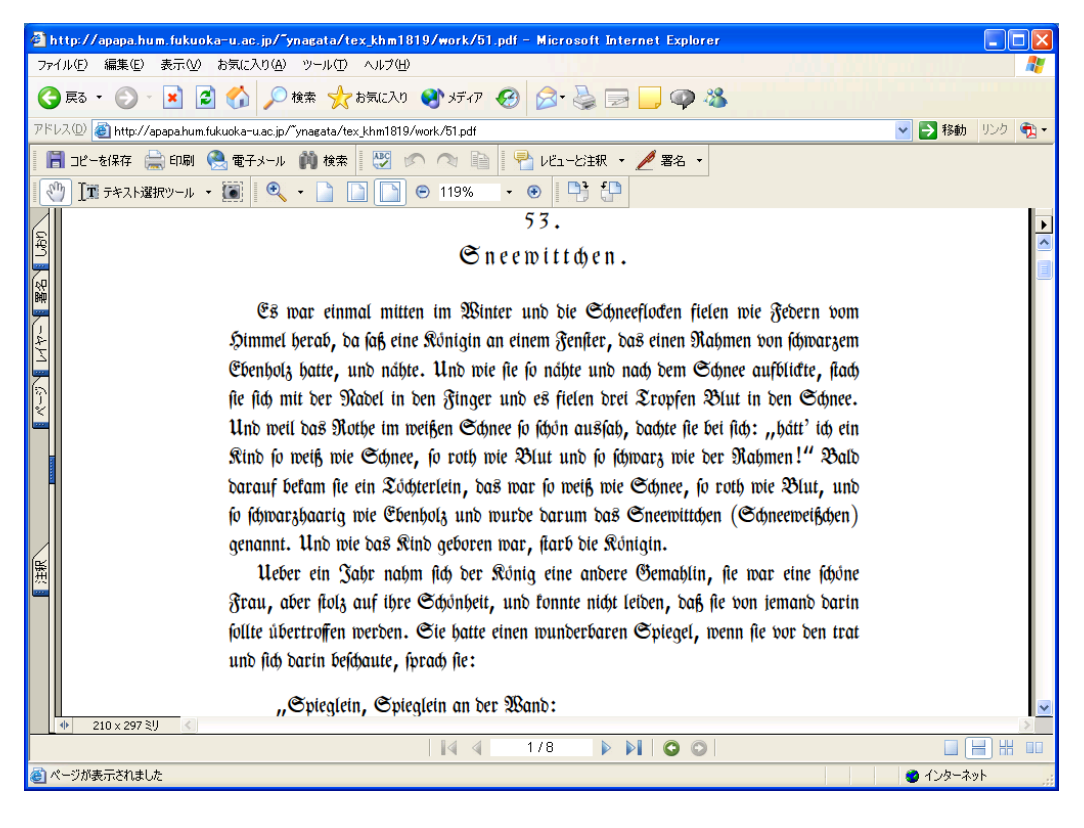

12: PDF 1819

%\usepackage[varumlaut](khm} \usepackage(khm) % <--- use this instead of above line to get normal Umlauts

#### $13: 2$

```
\renewcommand{\thefootnote}{*)}
\newcommand{\maerchentitel}{\section}
\newcommand{\untertitel}{\subsection}
\newcommand{\response}{\hspace{1.5em}}
\newcommand{\verseinsideindent}{\hspace{1.5em}}
\newcommand{\hallelujaindent}{\hspace{11em}}
\newcommand{\oq}{\glqq} %(german.sty or babel.sty required)
\newcommand{\oqs}{\glq} %(german.sty or babel.sty required)
\newcommand{\cq}{\grqq} %(german.sty or babel.sty required)
\newcommand{\cqs}{\grq} %(german.sty or babel.sty required)
\newcommand{\ecq}{\textbf{\textsf{''}}}
\newcommand{\pr}{\nolinebreak\raisebox{.8ex}{.}} %(graphicx.sty required)
```
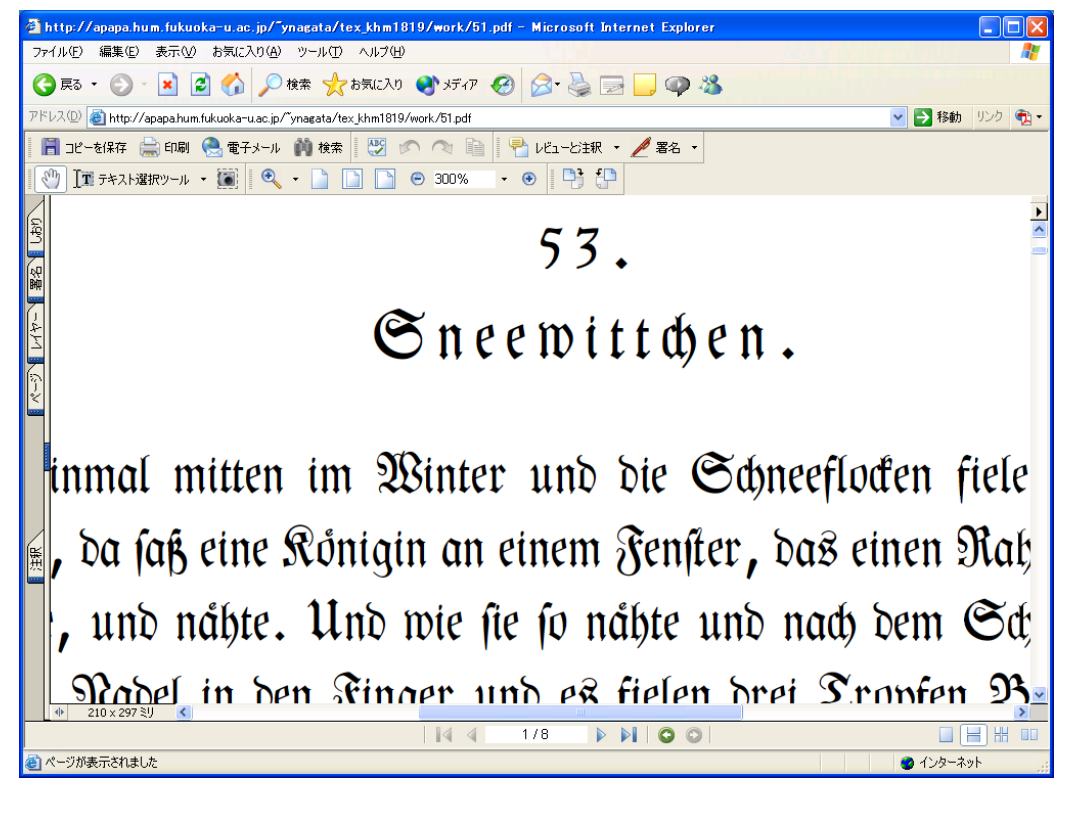

 $14:$  e

```
\newcommand{\\dsheisst}{d.\,h.\&\}\newcommand{\Dasheisst}{D.\,h.\ }
\newcommand{\\dasist}{d.\',i.\' }\newcommand{\divisionbar}%
{\begin{center}\rule[0.5ex]{0.25\textwidth}{0.1ex}\end{center}}
\newcommand{\titleunderbar}%
{\begin{center}\rule[0.5ex]{0.25\textwidth}{0.1ex}\end{center}}
\newcommand{\schlussbar}%
{\begin{center}}<br>{\begin{center}}\newcommand{\fullbar}%
{\begin{center}\rule[0.5ex]{\textwidth}{0.1ex}\end{center}}
\newcommand{\almostfullbar}%
{\begin{center}}{\begin{center}\rule[0.5ex]{0.95\textwidth}{0.1ex}\end{center}}
\newenvironment{scriptverse}[1]% %(calc.sty required)
    {\begin{array}{c} {\rm akelabel} [1]{\rm thfil}\% \end{array}
```
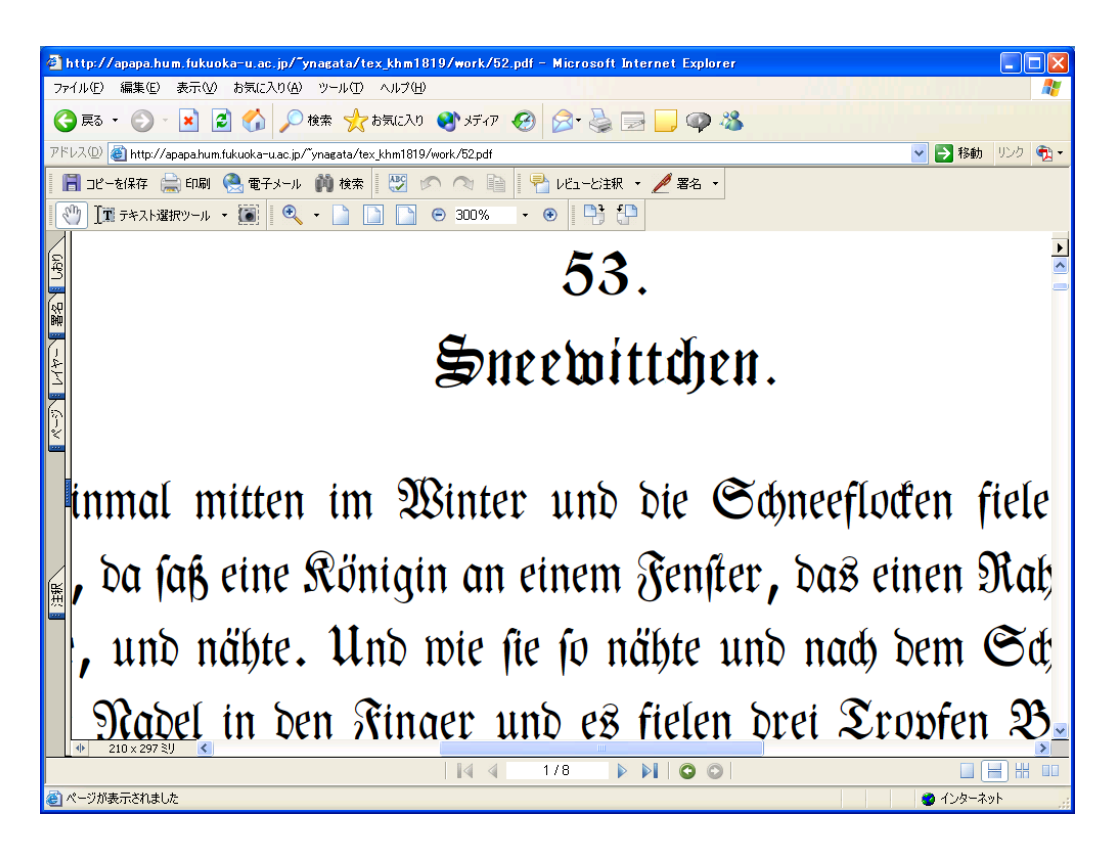

 $15: 2$ 

```
\settowidth{\labelwidth}{#1}%
     \setlength{\leftmargin}{\labelwidth+\labelsep}}}%
      {\end{list}}\begin{document}
\setcounter{section}{052}
    \input bg_khm_1819_053.txt
\end{document}
```
**2.2.3 1 1879 2** Grimm\_Database 4 8  $\mathcal{W}$ kleinere Schriften 1 (2. Auflage, 1879)« 16 18  $1 \t1879 \t2$ jg\_kl\_1\_ursprung.txt

– 18 –

## $jg_kl_1$ schiller.txt

Web Web Grimm\_Database

• http://www.lg.fukuoka-u.ac.jp/~ynagata/jg\_kleinereschriften1.html

 $LAT$ <sub>E</sub>X

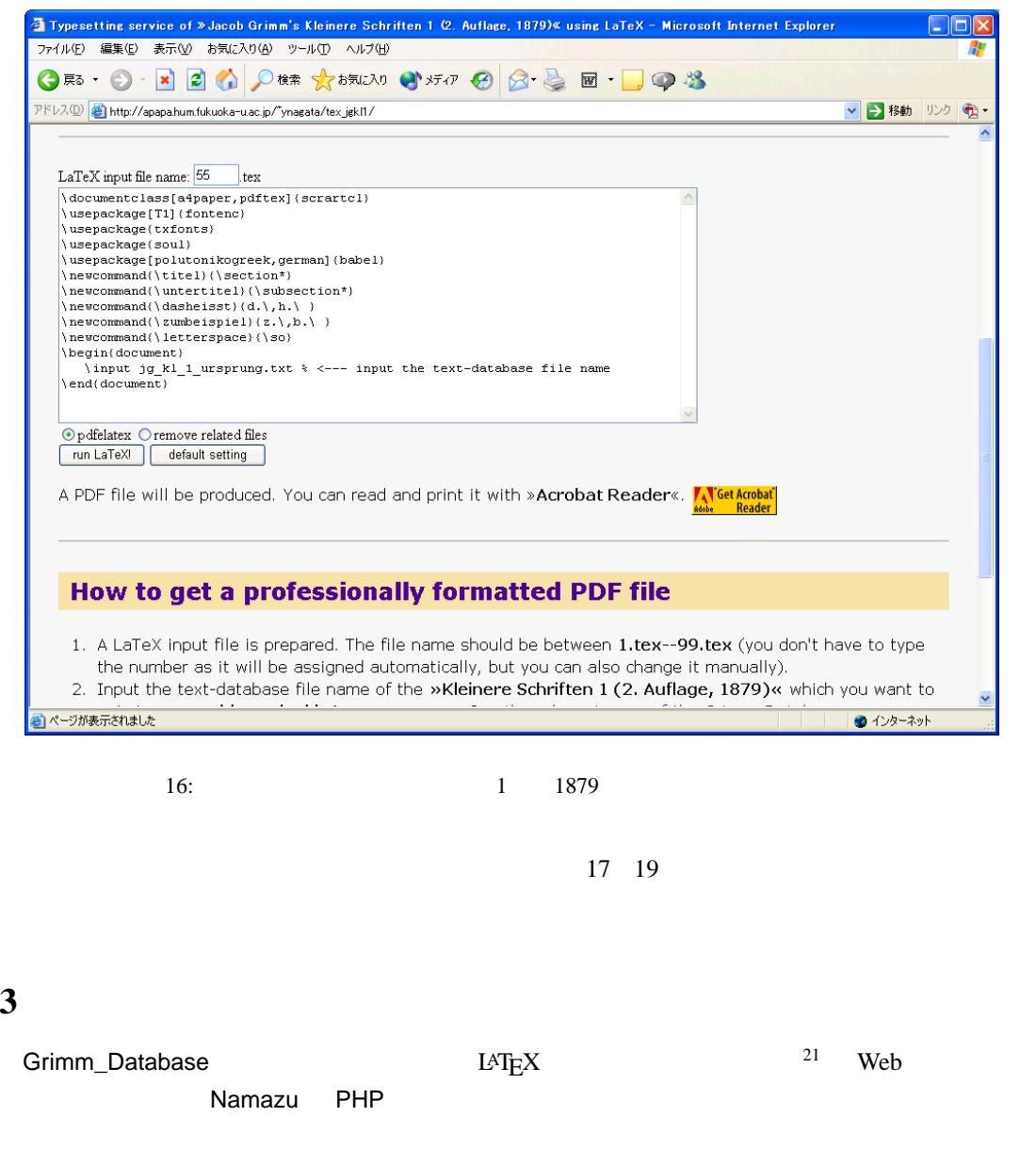

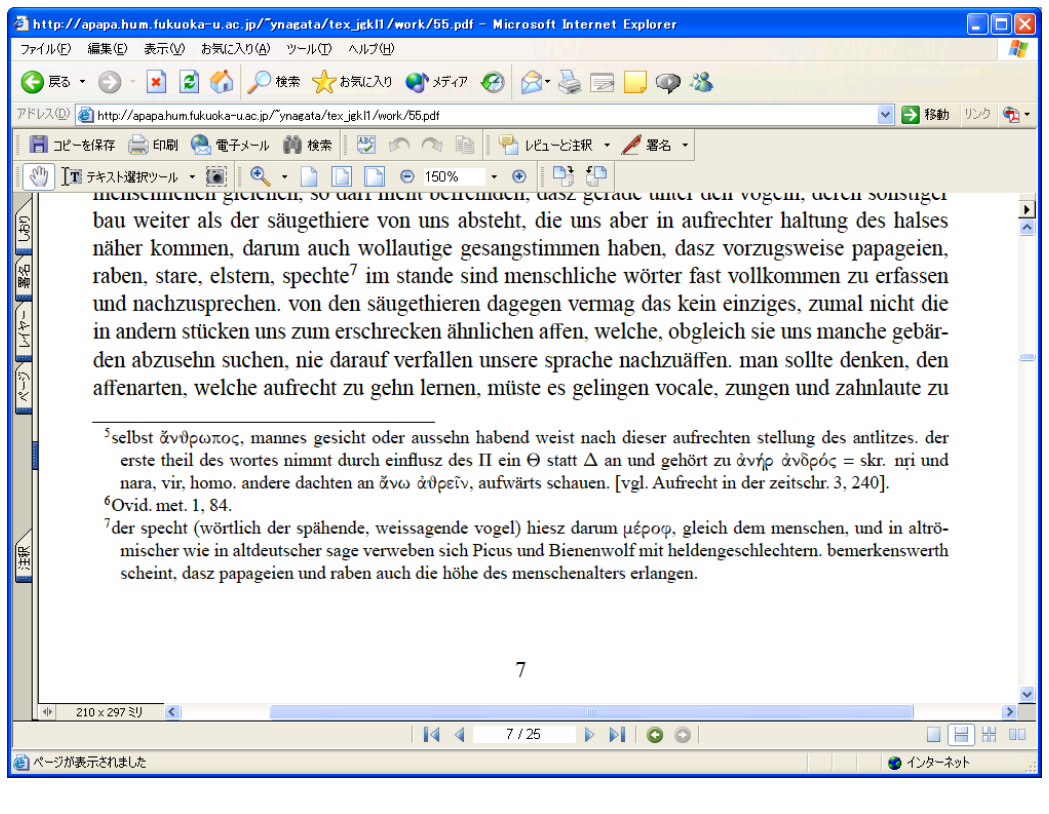

 $17:$  PDF  $1$ 

• http://www.lg.fukuoka-u.ac.jp/~ynagata/g-database/script/

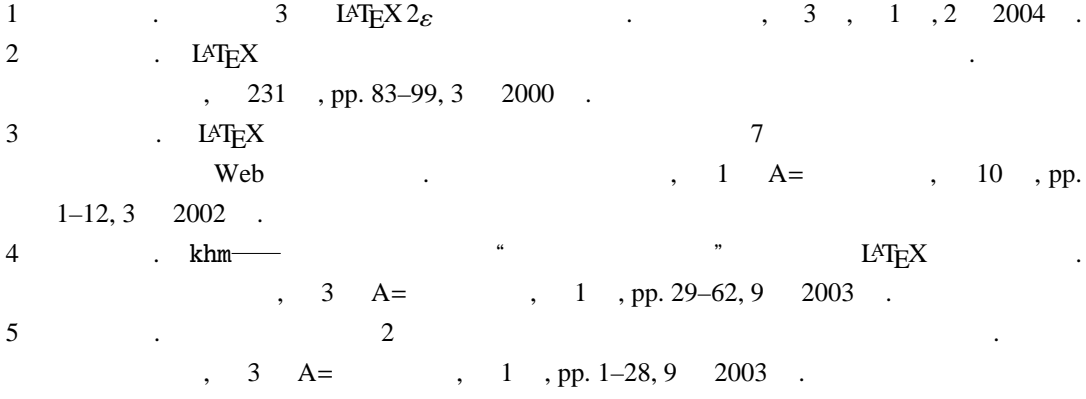